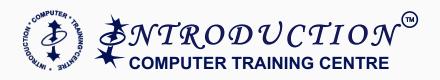

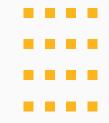

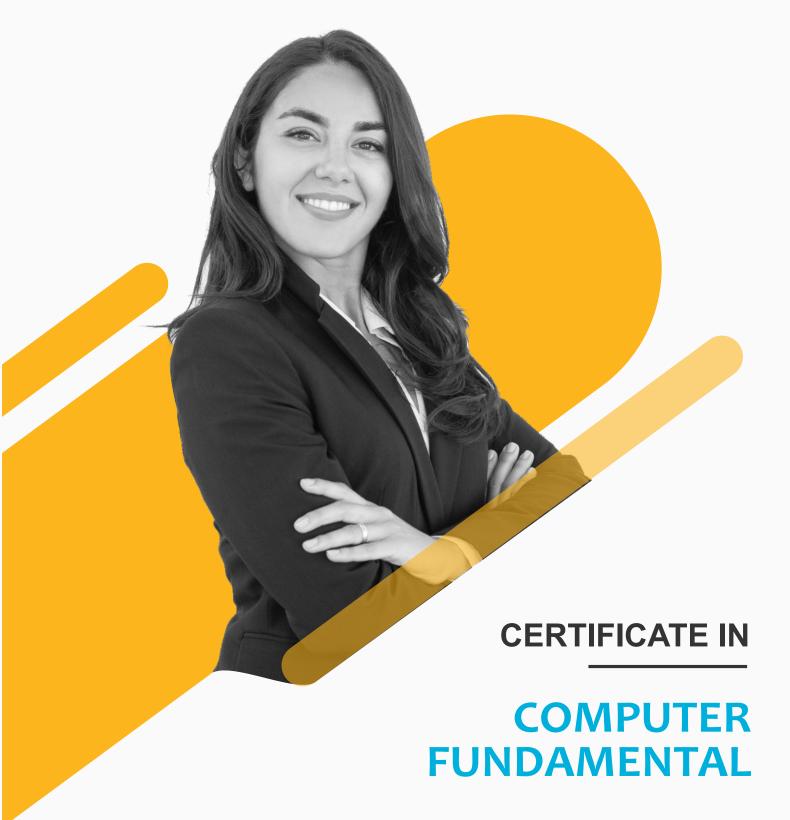

**DURATION** 

**ELIGIBILITY** 

7 / 4 Months

10 +

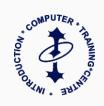

20 +

Years of Experience In Training Industry

40 +

**Professional Courses** 

60 +

**Industry Experts & Mentors** 

500 +

**Hours Learning** 

10000 +

**Passout Students** 

100 %

Gurranteed Placement Assistance

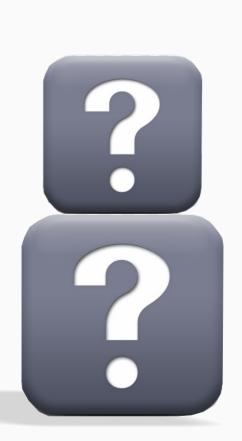

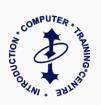

# The job opportunities after our CCF course certification are endless, including:

- Customer Care Relationship Officer
- Customer Coordinator
- **☑** Back office Executive
- **✓** Frontdesk Executive
- **☑** Tele Sales Officer
- **☑** Data Survey Officer
- ✓ Data Entry Operator
- ✓ Receptionist

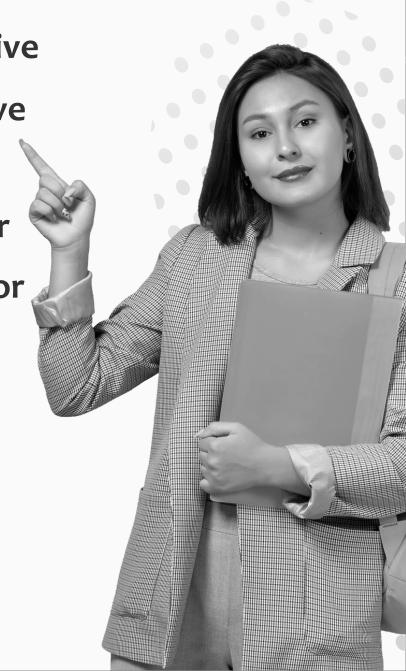

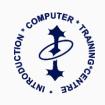

## **Introduction To IT**

▼ Theoritical Concept of Computer

# Disk Operating System (DOS)

✓ Structure Creation

▼ Files & Directory Handling

✓ Concept of Dir & Edit Command

#### Windows

✓ Computer handling

✓ Concept of Executable Files

✓ Operations of Files & Folders

#### Ms - Word

✓ PDF Making, Auto Correct

✓ Charts, Bookmark & Hyperlink

☑ Document Setup & Mail Merge

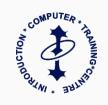

## Ms - Excel

- ✓ Excel Sheet Handling
- ✓ Salary Slip Calculation
- Filter, Advance Filter, Flash Fill
- ✓ Autofill, Slicer, Vlookup, Macro
- ☑ Pivot table & Chart, Sub Total

#### Ms - Access

- ✓ Database manipulation
- ▼ Relationship Create & Handling
- ✓ Query, Form, Report

## **Ms-Powerpoint**

✓ Office Presentation Preparation

### Ms - Access

- ☑ Browsing & surffing
- ☑ Downloading, E- Mail Handling

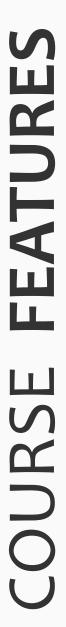

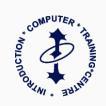

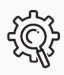

**Practical Oriented Course** 

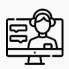

Online / Offline Classes

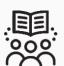

**Backup Class Facilities** 

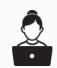

Lifetime Free Practice

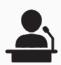

Project & Seminars

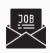

Job Assistantship & More

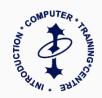

## **CERTIFICATE** EARNED

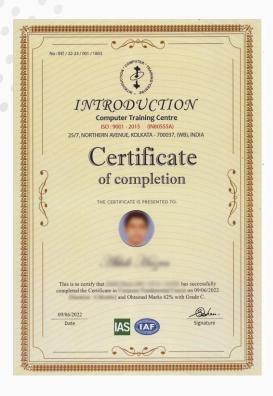

International Standard Organization (ISO)

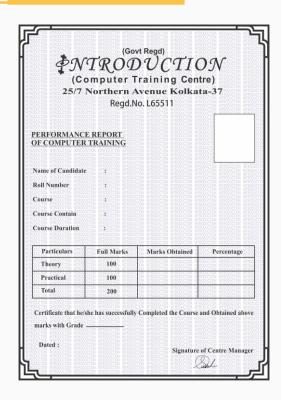

West Bengal Govt. Regd.

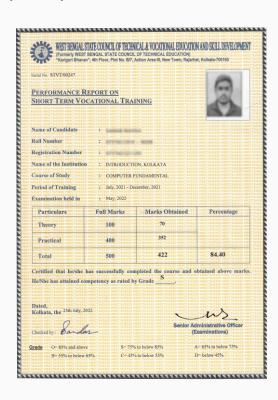

West Bengal State Council Technical Education Affiliation (STVT.)

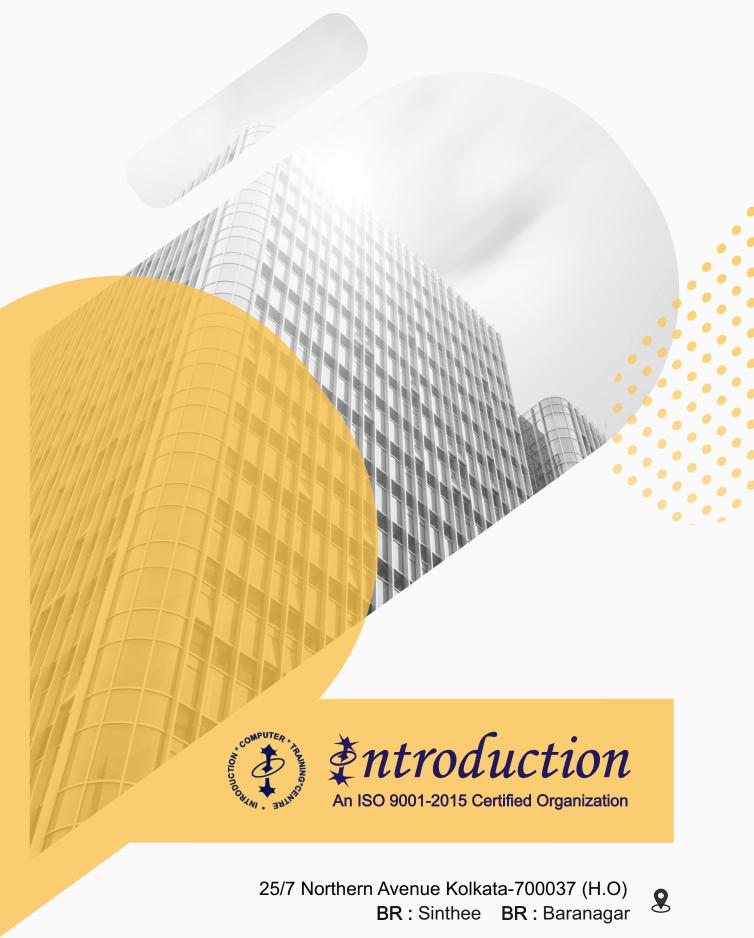

60

033 - 25578592, 9143048483, 9804789733

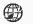

intro.northern@gmail.com (H.O) www.introductionitacademy.com

icc@introductionitacademy.com

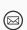